# **C++ Reference Card**  $\overline{C}$  **C++ Reference Card**

## **Key**

**switch** – keyword, reserved "Hello!" – string  $m$ ent – commented code **close()** – library function main – variable, identifier variable – placeholder in syntax **if** (exression) - syntax statement;

## **C++ Program Structure** // my first program in C++ **#include** <iostream.h> **int** main ()

{ **cout** << "Hello World!"; **return** 0; }

// single line comment /\* multi-line comment \*/

## **Identifiers**

These are ANSI C++ reserved words and cannot be used as variable names.

asm, auto, bool, break, case, catch, char, class, const, const\_cast, continue,<br>default, delete, do, double, dynamic\_cast, else, enum, explicit, extrar, false, float,<br>for, friend, goto, if, inline, int, long, mutable, names

## **Data Types**

**Variable Declaration** special class size sign type name;<br>special: dolatile<br>class: register, static, extern, auto<br>size: long, short, double<br>sign: signed, unsigned<br>type: int, float, char ((equired)<br>hame: the variable name ((equired) // example of variable declaration **extern short unsigned char** AFlag; **TYPE SIZE RANGE char** 1 **signed** -128 to 127 **unsigned** 0 to 255 **short** 2 **signed** -32,768 to 32,767 **unsigned** 0 to 65,535 **long** 4 **signed** -2,147,483,648 to 2,147,483,647 **unsigned** 0 - 4,294,967,295 **int** varies depending on system **float** 4 3.4E +/- 38 (7 digits) **double** 8 1.7E +/- 308 (15 digits) **long double** 10 1.2E +/- 4,932 (19 digits)<br> **bool** 1 **true** or false **bool** 1 **true** or **false** wchar\_t 2<br>**Pointers**<br> **Pointer**<br> **Eype \*variable;** // pointer to variable<br> **Eype \*variable;** // function returns pointer<br> **NOUL:** // null pointer<br>
\*ptr; // object pointed to by pointer<br>
\*ptr; // object pointed to by pointe **int arry2d[n][m];** // array of size n<br>**int arry2d[n][m];** // 2d n x m array<br>**Structures**<br>**structures**<br>**struct name {**<br>type1 element1;<br> type2 element2; ... } object\_name; // instance of **name** name variable; // variable of type name variable.element1; // ref. of element variable->element1; // reference of

pointed to structur

## **Initialization of Variables**

type id,id,id; // aeclaration<br>type \*id; // multiple declaration<br>type \*id; // pointer declaration<br>type \*id = value; // declare with assign<br>id = value; // assignment<br>d = value; // assignment **Examples** single character in single quotes **char** c='A'; // string in double quotes, ptr to string **char** \*str = "Hello"; **int** i = 1022; **float** f = 4.0E10; //  $4^10$ <br> **int** ary[2] = {1,2} // array of ints<br> **const int** a = 45; // constant declaration<br> **char** name [30];<br>
char name [30]; **float** price; } ; products apple; // create instance apple.name = "Macintosh"; // assignment apple.price = 0.45; products \*pApple; // pointer to struct pApple->name = "Granny Smith"; pApple->price = 0.35; // assignment

## **Exceptions**

**try** { // code to be tried... if statements statements; // fail, exception is set **throw** exception; }

**catch** (type exception) { // code in case of exception statements; }

**Operators** priority/**operator**/**desc**/ASSOCIATIVITY 1 **:: scope** LEFT 2 **() parenthesis** LEFT **[ ] brackets** LEFT **-> pointer reference** LEFT **. structure member access** LEFT **sizeof returns memory size** LEFT 3 **++ increment** RIGHT **— decrement** RIGHT **~ complement to one (bitwise)** RIGHT **! unary NOT** RIGHT **& reference (pointers)** RIGHT **\* dereference** RIGHT **(type) type casting** RIGHT **+ - unary less sign** RIGHT 4 **\* multiply** LEFT **/ divide** LEFT **% modulus** LEFT 5 **+ addition** LEFT **- subtraction** LEFT 6 **<< bitwise shift left** LEFT **>> bitwise shift right** LEFT 7 **< less than** LEFT **c** = less than or equal LEFT<br>  $>$  greater than LEFT<br>
8 == equal LEFT<br>
1 = not equal LEFT<br>
9 **& bitwise AND** LEFT<br>
9 **& bitwise AND** LEFT **^ bitwise NOT** LEFT **| bitwise OR** LEFT 10 **&& logical AND** LEFT **|| logical OR** LEFT 11 **? : conditional** RIGHT 12 **= assignment += add/assign -= subtract/assign \*= multiply/assign /= divide/assign %= modulus/assign >>= bitwise shift right/assign <<= bitwise shift left/assign &= bitwise AND/assign ^= bitwise NOT/assign |= bitwise OR/assign**

## **User Defined DataTypes**

13 **, comma**

**typedef** existingtype newtypename; **typedef unsigned int** WORD; **enum** name{val1, val2, ...} obj\_name; **enum** days\_t {MON,WED,FRI} days; union model name { type1 element1; type2 element2; ... } object\_name; **union** mytypes\_t { **char** c; **int** i; mytypes; struct packed { // bit fields unsigned int flagA**:1**; // flagA is 1 bit unsigned int flagB**:3**; // flagB is 3 bit }

## **Preprocessor Directives**

**#define ID value** // replaces ID with<br>//value for each occurrence in the code<br>#undef ID // reverse of #define<br>#ifdef ID //executes code if ID define<br>#ifdef ID // opposite of #ifdef<br>#ife*xpr* // executes if expr is true **#else** // else **#elif** // else if **#endif** // ends if block **#line** number "filename" // **#line** controls what line number and // filename appear when a compiler error // occurs #error msg //reports msg on cmpl

**#include** "file" // inserts file into code // during compilation **#pragma** //passes parameters to compiler

## **Control Structures Decision (if-else)**

**if** (condition) { statements; } **else if** (condition) {

 statements; }

statements;

**else** {

} **if** (x == 3) // curly braces not needed flag = 1; // when **if** statement is **flag = 1;** // when **if** statement is<br>**else** // followed by only one<br>**flag = 0;** // statement  $f$ lag = 0;

**Repetition (while) while** (expression) { // loop until<br>statements; // expression is expression is false

## } **Repetition (do-while)**

**do** {<br> **do** {<br> **do** statements; // as long as condition<br>
} while (condition); // is true<br> **Repetition (**ɛor)<br>
init - initial value for loop control variable condition - stay in the loop as long as condition

is true<br>increment - change the loop control variable **for**(init; condition; increment) { statements;

**Bifurcation (**break, continue, goto, exit)<br> **break**; // ends a loop<br> **continue**; // stops executing statements<br>
// in current iteration of loop cont-<br>
// inues executing on next iteration label: **goto** label; // execution continue label **exit**(retcode); // exits program **Selection (switch) switch** (variable) { **case** constant1: // chars, ints statements; break; // needed to end flow **case** constant2: statements;

 break;  **default:** statements; // default statements

## **Console Input/Output**

}

[*See File I/O on reverse for more about streams*] **C Style Console I/O stdin** – standard input stream **stdout** – standard output stream **stderr** – standard error stream // print to screen with formatting **printf**("format", arg1,arg2,...); **printf**("nums: %d, %f, %c", 1,5.6,'C'); // print to string s **sprintf**(s,"format", arg1, arg2,...); **sprintf(s,"This is string # %i",2);**<br>// read data from keyboard into<br>// name1,name2,... **scanf**("format",&name1,&name2, ...); **scanf**("%d,%f",var1,var2); // read nums // read from string s **sscanf**("format",&name1,&name2, ...); **sscanf**(s,"%i,%c",var1,var2); **C Style I/O Formatting** %d, %i integer %c single character<br>%f double (float) %f double (float)<br>%o octal %o octal<br>%p pointe %p pointer %u unsigned<br>%s charstr char string %e, %E exponential %x, %X hexadecimal %n number of chars written %g, %G same as f for e,E **C++ console I/O cout<<** console out, printing to screen **cin>>** console in, reading from keyboard

**cerr<<** console error **clog<<** console log **cout**<<"Please enter an integer: "; **cin**>>i;

cout<br><< "numl: "<<i<< "\n"<cendl;<br>
Control Characters<br>
(\b backspace \ffformfeed \rfturn<br>
(\b backspace \ffformfeed \rfturn<br>
(\mn character #NNW (hexadecimal)<br>
(\MN character #NNW (hexadecimal)

## **Character Strings**

The string "Hello" is actually composed of 6 characters and is stored in memory as follows: **Char H e l l o \0**<br>
Index 0 1 2 3 4 5 \0 (backslash zero) is the null terminator character and determines the end of the string. A string is an array of characters. Arrays in C and C++ start at zero. str = "Hello";<br>str[2] = 'e'; // string is now 'Heelo'<br>**common <string.h> functions:**<br>streat(s1,22) strch(s1,c) stromp(s1,s2)<br>strepy(s2,s1) strlen(s1) strncpy(s2,s1,n)

**strstr(***s1*,*s2***)**

## **Functions**

In C, functions must be prototyped before the main function, and defined after the **main** function. In C++, functions may, but do not need to be, prototyped. C++ functions must be defined before prototyped. C++ functions must be defire the location where they are called from. // function declaration type name(arg1, arg2, ...) {

statement1;

 statement2; ...

} type – return type of the function name – name by which the function is called arg1, arg2 – parameters to the function statement – statements inside the function example **function** declaration // return type int **int** add(int a, int b) { // parms

**int** r;  $\begin{array}{ccc} \n 1 & \text{if } x \\ \n 1 & \text{if } x \n \end{array}$ <br>  $\begin{array}{ccc} \n 1 & \text{if } x \n \end{array}$  // declaration r = a + b; // add nums **return** r; // return value

### // **function call**  $num = add(1,2);$ **Passing Parameters**

}

**Pass by Value** function(int var); Variable is passed into the function and can be changed, but changes are not passed back. **Pass by Constant Value** function(**const int** var); Variable is passed into the function but cannot be changed.

**Pass by Reference**

function(int  $&var$ ); // pass by refe Variable is passed into the function and can be changed, changes are passed back. **Pass by Constant Reference** function(**const int** &var);

Variable cannot be changed in the function. **Passing an Array by Reference It's a waste of memory to pass arrays and<br>structures by value, instead pass by reference.<br>int array[1]; // array declaration<br>ret = aryfunc(&array); // function call** 

**int** aryfunc(int \*array[1]) {  $array[0] = 2;$  // function **return** 2; // declaration

} **Default Parameter Values**

### **int** add(int a, int b=2) { **int** r;  $r=a+b$ ; // b is always 2 **return** (r); }

**Overloading Functions** Functions can have the same name, and same number of parameters as long as the parameters of are different types // takes and returns integers **int** divide (**int** a, **int** b) { **return** (a/b); } // takes and returns floats **float** divide (**float** a, **float** b) { **return** (a/b); } divide(10,2); // returns 5 divide(10,3); // returns 3.33333333 **Recursion** Functions can call themselves **long** factorial (**long** n) { **if** (n > 1) **return** (n \* factorial (n-1)); **else return** (1);

## } **Prototyping** Functions can be prototyped so they can be used after being declared in any order<br>// prototyped functions can be used // prototyped functions can be used // anywhere in the program **#include** <iostream.h> **void** odd (**int** a); **void** even (**int** a); **int** main () { ... }

## **Namespaces**

}

}

Namespaces allow global identifiers under a name // simple namespace **namespace** identifier { namespace-body;

} // example **namespace namespace** first {**int** var = 5;} **namespace** second {double var = 3.1416;}<br>
int main () {<br>
cout << first::var << endl; cout << second::var << endl;

**return** 0;

**using namespace** allows for the current nesting level to use the appropriate namespace **using namespace** identifier; // example **using namespace namespace** first {**int** var = 5;} **namespace** second {**double** var = 3.1416;} **int** main () { **using namespace** second;<br>
cout << var << endl;<br>
cout << (var\*2) << endl;<br> **return** 0;

## **Class Reference**

}

{

**Class Syntax class** classname { **public**:

 classname(parms); // constructor ~classname(); // destructor member1; member2; **protected**: member3;

 ... **private**: member4; } objectname;

.<br>structor (initializes variables) classname::classname(parms) {

} // destructor (deletes variables) classname::~classname() {

} **public** members are accessible from anywhere

where the class is visible **protected** members are only accessible from members of the same class or of a friend class **private** members are accessible from members of the same class, members of the derived classes and a friend class constructors may be overloaded just like any other function. define two identical constructors with difference parameter lists **Class Example**

**class** CSquare { // class declaration **public**: **void** Init(**float** h, **float** w);

 **float** GetArea(); // functions **private**: // available only to CSquare **float** h,w; } // implementations of functions **void** CSquare::Init(**float** hi, **float** wi){  $w = wi;$ 

} **float** CSquare::GetArea() { **return** (h\*w);

} example declaration and usage CSquare theSquare; eSquare.Init(8,5);  $area = theSquare.GetArea()$ ;<br>  $// or using a pointer to the class$ sing a **pointer** to CSquare \*theSquare; theSquare->Init(8,5); area = theSquare->GetArea();

## **Overloading Operators**

Like functions, operators can be overloaded. Imagine you have a class that defines a square and you create two instances of the class. You can add the two objects together. class CSquare { //<br>public: // funct **public**: // functions **void** Init(**float** h, **float** w); **float** GetArea(); CSquare **operator** + (CSquare); **private**: // overload the '+' operator **float** h,w; } // function implementations **void** CSquare::Init(**float** hi, **float** wi){  $h = h i; w = wi;$ 

} **float** CSquare::GetArea() {  $(h*w)$ ; .<br>Intation of overloaded o CSquare CSquare::**operator**+ (CSquare cs) { CSquare temp; // create CSquare object temp.h = h + cs.h; // add **h** and **w** to temp.w = w + cs.w; // temp object **return** (temp);

} object declaration and CSquare sqr1, sqr2, sqr3; sqr1.Init(3,4); // initialize objects sqr2.Init(2,3); sqr3 = sqr1 + sqr2; // object sqr3 is now (5,7)

## **Advanced Class Syntax**

**Static Keyword**

**static** variables are the same throughout all instances of a class. **static int** n; // declaration CDummy::n; // reference

**Virtual Members** Classes may have virtual members. If the function is redefined in an inherited class, the parent must have the word **virtual** in front of the function definition

**This keyword** The **this** keyword refers to the memory location of the current object. **int** func(**this**); // passes pointer to // current object

**Class TypeCasting reinterpret\_cast** <newtype>(expression); **dynamic\_cast** <newtype>(expression); **static\_cast** <newtype>(expression); **const\_cast** <newtype>(expression);

**Expression Type**<br>The type of an e expression can be found using **typeid**. **typeid** returns a type. **typeid**(expression);

**Inheritance** Functions from a class can be inherited and reused in other classes. **Multiple inheritance** is possible. **class** CPoly { //cr **protected**: **int** width, height; pul void SetValues(**int** a, **int** b) { width=a; height=b;} }; **class** COutput { // create base output **public**: // class **void** Output(**int** i); }; **void** COutput::Output (**int** i) { cout << i << endl; erits SetValues from Cpoly and inherits O **class** CRect: **public** CPoly, public COutput **public**: **int** area(**void**) { **return** (width \* height); } }; CTri inherits SetValues from CPoly **class** CTri: **public** CPoly { **public**: **int** area(**void**)

 { **return** (width \* height / 2); } }; **void** main () { CRect rect; // declare objects CTri tri; rect.SetValues (2,9);

 tri.SetValues (2,9); rect.Output(rect.area()); cout<<tri.area()<<endl;

### **Templates**

}

}

Templates allow functions and classes to be reused without overloading them **template** <**class** id> function; **template** <typename id> function; function **template** <**class** T> T GetMax (T a, T b) { **return** (a>b?a:b); // return the larger

**void** main () {<br> **int** a=9, b=2, c;<br> **float** x=5.3, y=3.2, z;<br>
c=GetMax(a,b); c=GetMax(x,y);<br>z=GetMax(x,y); } // ----------- class example ----------- **template** <**class** T>

**class** CPair { T x,y; **public**: Pair(T a, T b){ x=a; y=b; } T GetMax();

}; **template** <**class** T> Pair<T>::GetMax() implementation of GetMax function T ret; // return a template ret = x>y?x:y; // return larger **return** ret;

} **int** main () { Pair <int> theMax (80, 45); cout << theMax.GetMax(); **return** 0; }

## **Friend Classes/Functions**

**Friend Class Example c**Square; // define **class** CRectangle {  **int** width, height;  **public**: **void** convert (CSquare a);

}; **class** CSquare { // we want to use the **private:** // convert function in<br> **int** side; // the CSquare class, so<br> **public:** // use the **friend** keyword<br> **void** set\_side (int a) { side=a; } **friend** class CRectangle;

}; **id** CRectangle::convert (CSquare a) { width = a.side; height = a.side;

} declaration and usage CSquare sqr; CRectangle rect; // convert can be sqr.set\_side(4); // used by the CRectangie rect, which converts<br>sqr.set\_side(4); // used by the<br>rect.convert(sqr); // rectangle clas

**Friend Functions** A friend function has the keyword **friend** in front of it. If it is declared inside a class, that function can be called without reference from an object. An

object may be passed to it. .<br>'ed anywher dsed anywhere this example defined inside a class **friend** CRect change(CRect);

CRectangle recta, rectb; // declaration rectb = change(recta); // usage

## **File I/O**

**#include** <fstream.h> // read/write file **#include** <ofstream.h> // write file **#include** <ifstream.h> // read file File I/O is done from the **fstream**, **ofstream**, and **ifstream** classes.

**File Handles** A file must have a file handle (pointer to the file) to access the file

**access the file.**<br>**ifstream infile:** // create handle called<br>// **infile** to read from a file<br>**ofstream outfile:** // handle for read/write<br>**fstream f;** // handle for read/write

**Opening Files** After declaring a file handle, the following syntax can be used to open the file **void open(const char** \*fname, **ios::**mode**)**; fname should be a string, specifying an absolute<br>or relative path, including filename. **ios:**:mode<br>can be any number of the following and repeat:<br>**in** Open file for reading **out** Open file for writing **ate** Initial position: end of file **app** Every output is appended at the end of file **trunc** If the file already existed it is erased **binary** Binary mode ifstream f; // open input file example f.**open(**"input.txt", ios::in**)**;

ofstream f; // open for writing in binary f.**open(**"out.txt", ios::out | ios::binary | ios::app**)**;

**Closing a File** A file can be closed by calling the handle's close function f.**close()**;

**Writing To a File (Text Mode)** The operator **<<** can be used to write to a file. Like **cout**, a stream can be opened to a device. For file writing, the device is not the console, it is the file. **cout** is replaced with the file handle. ofstream f; // create file handle f.open("output.txt") // open file f **<<**"Hello World\n"**<<**a**<<**b**<<**c**<<**endl;

**Reading From a File (Text Mode)** The operator **>>** can be used to read from a file. It works similar to cin. Fields are seperated in the file by spaces.<br>ifstream f: // cre

ifstream f; // create file handle f.open("input.txt"); // open file while (!f.eof()) // end of file test f **>>**a**>>**b**>>**c; // read into a,b,c

**I/O State Flags** Flags are set if errors or other conditions occur. The following functions are members of the file object handle.**bad()** returns true if a failure occurs in reading or writing<br>handle.**fail()** returns true for same cases as<br>bad() plus if formatting errors occur<br>handle.**eof()** returns true if the end of the file<br>reached when reading handle.**good()** returns false if any of the above were true

**Stream Pointers**

handle.**tellg()** returns pointer to current location when reading a file handle.**tellp()** returns pointer to current location when writing a file a position in reading a file handle.**seekg(**position**)**; handle.**seekg(**offset, direction**)**; // seek a position in writing a file handle.**seekp(**position**)**; handle.**seekp(**offset, direction**)**; direction can be one of the following **ios::beg** beginning of the stream **ios::cur** current position of the stream pointer **ios::end** end of the stream

## **Binary Files**

buffer is a location to store the characters. numbytes is the number of bytes to written or read. **write(char** \*buffer, numbytes**)**; **read(char** \*buffer, numbytes**)**;

## **Output Formatting**<br> **f**; // declare file handle

streamclass f;<br>// set output fl; // set output flags f.**flags(ios\_base::**flag**)** possible flags **dec fixed hex oct scientific internal left right uppercase boolalpha showbase showpoint showpos skipws unitbuf adjustfield** left | right | internal **basefield** dec | oct | hex **floatfield** scientific | fixed f.**fill()** get fill character f.**fill(**ch**)** set fill character ch f.**precision(**numdigits**)** sets the precision for floating point numbers to  $numdigits$ f.**put(**c**)** put a single char into output stream f.**setf(**flag**)** sets a flag f.**setf(**flag, mask**)** sets a flag w/value f.**width()** returns the current number of characters to be written f.**width(**num**)** sets the number of chars to be written

C++ Reference Card C/C++ Syntax, DataTypes, Functions Classes, I/O Stream Library Functions

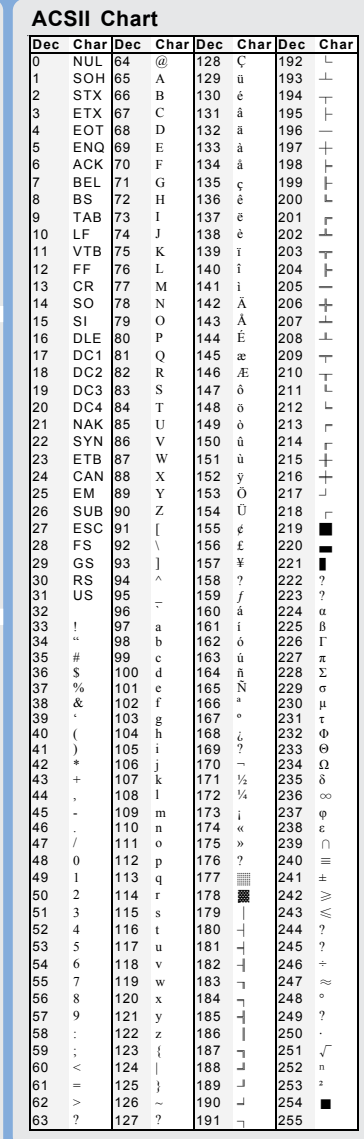

## **Dynamic Memory**

Memory can be allocated and deallocated **// allocate memory (C++ only)** pointer = **new** type []; int \*ptr; // declare a pointer<br>ptr = **new** int; // create a new instance<br>ptr = **new** int [5]; // new array of ints<br>// deallocate memory (C++ only) **delete** [] pointer; **delete** ptr; // delete a single int **delete** [] ptr // delete array **// allocate memory (C or C++) void** \* **malloc** (*nbytes*); // nbytes=size<br>**char** \*buffer; // declare a buffer<br>// allocate 10 bytes to the buffer<br>buffer = (char \*)malloc(10); **// allocate memory (C or C++)**  $nelements = n$ size = **void** \* **malloc** (nelements, size);<br>int \*nums: // declare a buffer **int** \*nums; //<br>((allegate 5) // allocate 5 sets of ints nums = (**char** \*)**calloc**(5,sizeof(int)); **// reallocate memory (C or C++) void** \* **realloc** (\*ptr, size); **// delete memory (C or C++) void free** (\*ptr);

## **ANSI C++ Library Files**

The following files are part of the ANSI C++ standard and should work in most compilers. <algorithm.h> <bitset.h> <deque.h> <exception.h> <fstream.h> <functional.h> <iomanip.h> <ios.h> <iosfwd.h> <iostream.h> <istream.h> <iterator.h> <limits.h> <list.h> <locale.h> <map.h> <memory.h> <new.h> <numeric.h> <ostream.h> <queue.h> <set.h> <sstream.h> <stack.h> <stdexcept.h> <streambuf.h> <string.h> <typeinfo.h> <utility.h> <valarray.h> <vector.h>

© 2002 The Book Company Storrs, CT **refcard@gbook.org** Information contained on this card carries no warranty. No liability is assumed by the maker of this card for accidents or damage resulting from its use.